**Proyecto Final Módulo de E-Learning Diseño de Una Unidad Didáctica Digital con dos actividades de aprendizaje**

# WILMAN ENRIQUE. PÉREZ BENÍTEZ

## Proyecto final de asignatura presentado a PhD. Carmen Ricardo en el Módulo de E-Learning

UNINORTE

## BARRANQUILLA

## MAESTRÍA EN EDUCACIÓN CON ÉNFASIS TIC

2017

## **Contenido**

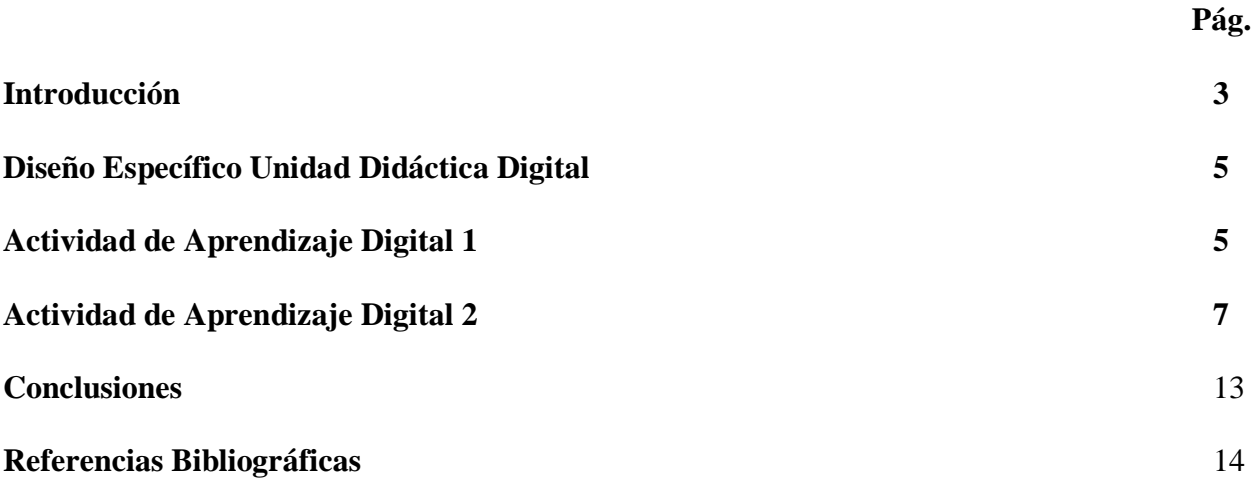

### **Introducción**

El Módulo de E-Learning desarrollado dentro del plan de estudio de la Maestría en Educación en la Universidad del Norte aportó múltiples aprendizajes para mejorar a nivel personal y laboral las competencias en pedagógicas en el campo de la planeación, de las pedagogías activas y sobre todo el uso y apropiación de las TIC en el aula y fuera de ella.

Con base en los nuevos aprendizajes el proyecto final aterriza en la innovación de las prácticas no solo a nivel docente, sino del área y del currículo para toda la escuela al brindar esquemas de incorporación de los recursos permeados a lo largo de éste.

En este sentido, siguiendo las instrucciones dadas por la docente del Módulo, se procedió a desarrollar las lecturas e interiorizar las competencias de tal modo que se pudiese presentar las actividades requeridas para alcanzar los objetivos curriculares.

En el edublog personal<https://wilmanperez.wordpress.com/> se publicó una alimentación con el título: "Cómo elaborar Unidades Didácticas Digitales". En el blog educativo personal se ilustra a quienes consulten en búsquedas sobre Unidades Didácticas Digitales (UDD), los conceptos inherentes a las UDD teniendo en consideración la fuente aportada por la instructora del módulo, y algunas contribución individuales desde la misma perspectiva. También, y de manera trascendental se explica cómo se procede para diseñar una UDD, tomando un ejemplo específico del currículo de Matemáticas de la Institución Educativa Técnica Comercial Francisco Javier Cisneros en donde de manera esquemática se proyecta el proceso y se adjuntan con enlaces los

documentos relevantes de desarrollo propio de las actividades y por supuesto del propio proyecto real.

A nivel personal, la experiencia la evaluó de aporte enriquecedor para mi trabajo de tesis doctoral así como para aplicar esta metodología a nivel institucional en todo el Francisco Javier Cisneros e inclusive en otras instituciones amigas de Puerto Colombia con que compartimos experiencias significativas.

# **DISEÑO DE UNA UNIDAD DIDÁCTICA PARA EL ÁREA DE MATEMÁTICAS EN LA I.E.FRANCISCO JAVIER CISNEROS DE PUERTO COLOMBIA**

En el recurso referenciado de Computadores para Educar explica cuál debe ser la estructura de una Unidad Didáctica, así:

- 1. Descripción o contexto General de la Unidad Didáctica, que describa o enumere los módulos que la conforman y las lecciones de cada módulo, sólo enumeradas.
- 2. Modulo a diseñar de la Unidad Didáctica, el cual debe responde a cuáles son los los conocimientos y destrezas que deben poseer los estudiantes, ¿qué deben saber? Las ideas centrales sobre las que se basarán las actividades y experiencias de aprendizaje. ¿Qué aprenderán? Y el conocimiento aplicado.
- 3. Posterior a esto, se planifican las lecciones seleccionadas del módulo de acuerdo con los tiempos disponibles y por cada una se desarrollan las actividades de aprendizaje.

En este caso, vamos a presentar un ejemplo con dos actividades de aprendizaje, partiendo del siguiente esquema:

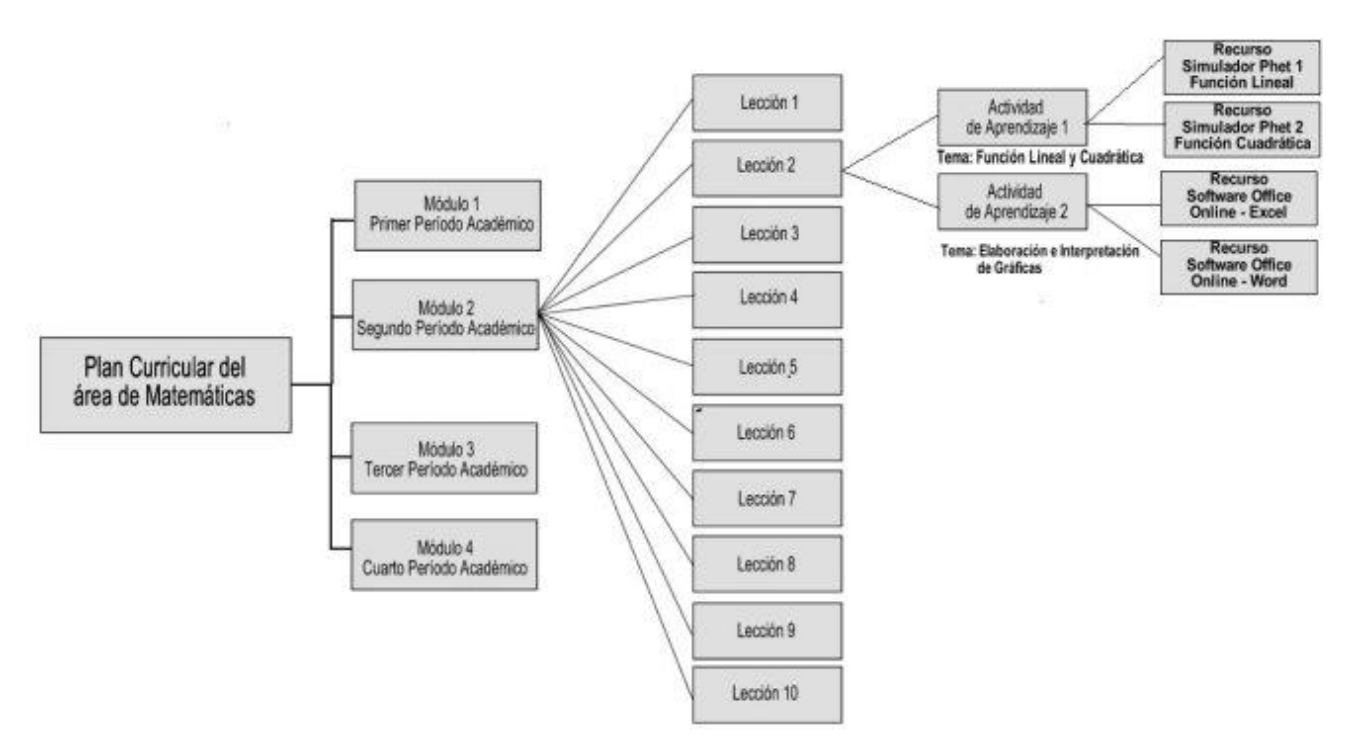

*Esquema del diseño de la Unidad Didáctica del área de Matemáticas en la I.E. Técnica Comercial Francisco Javier Cisneros con dos actividades de aprendizaje en la lección 2.*

De acuerdo con la guía de recomendaciones para el desarrollo de este Proyecto Final del

módulo de E-Learning, se procedió a diligenciar la información relevante en el cuadro siguiente:

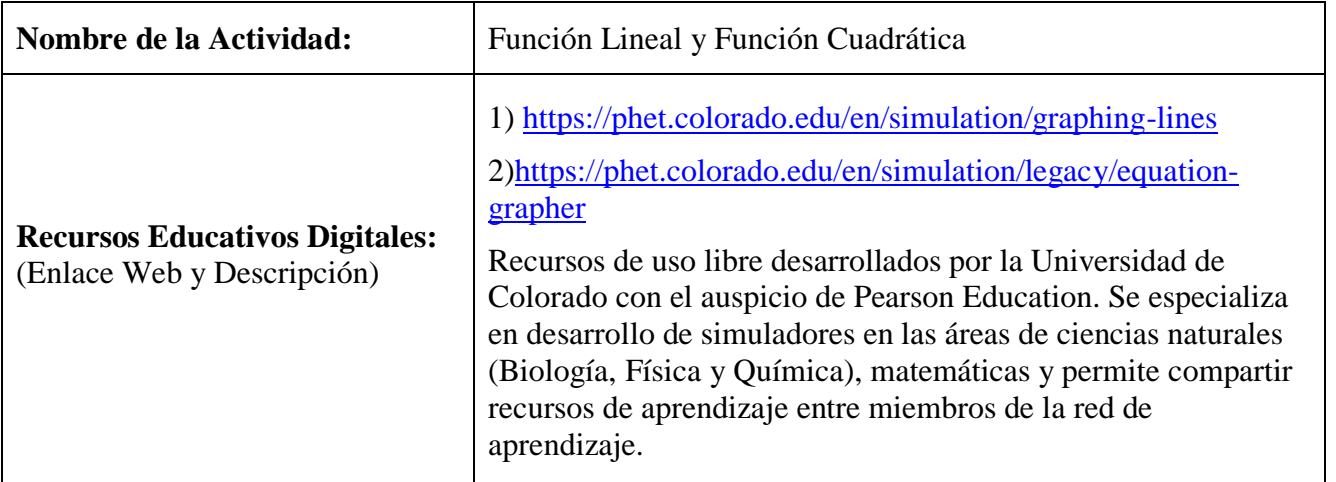

## **Actividad de Aprendizaje Didáctica No.1**

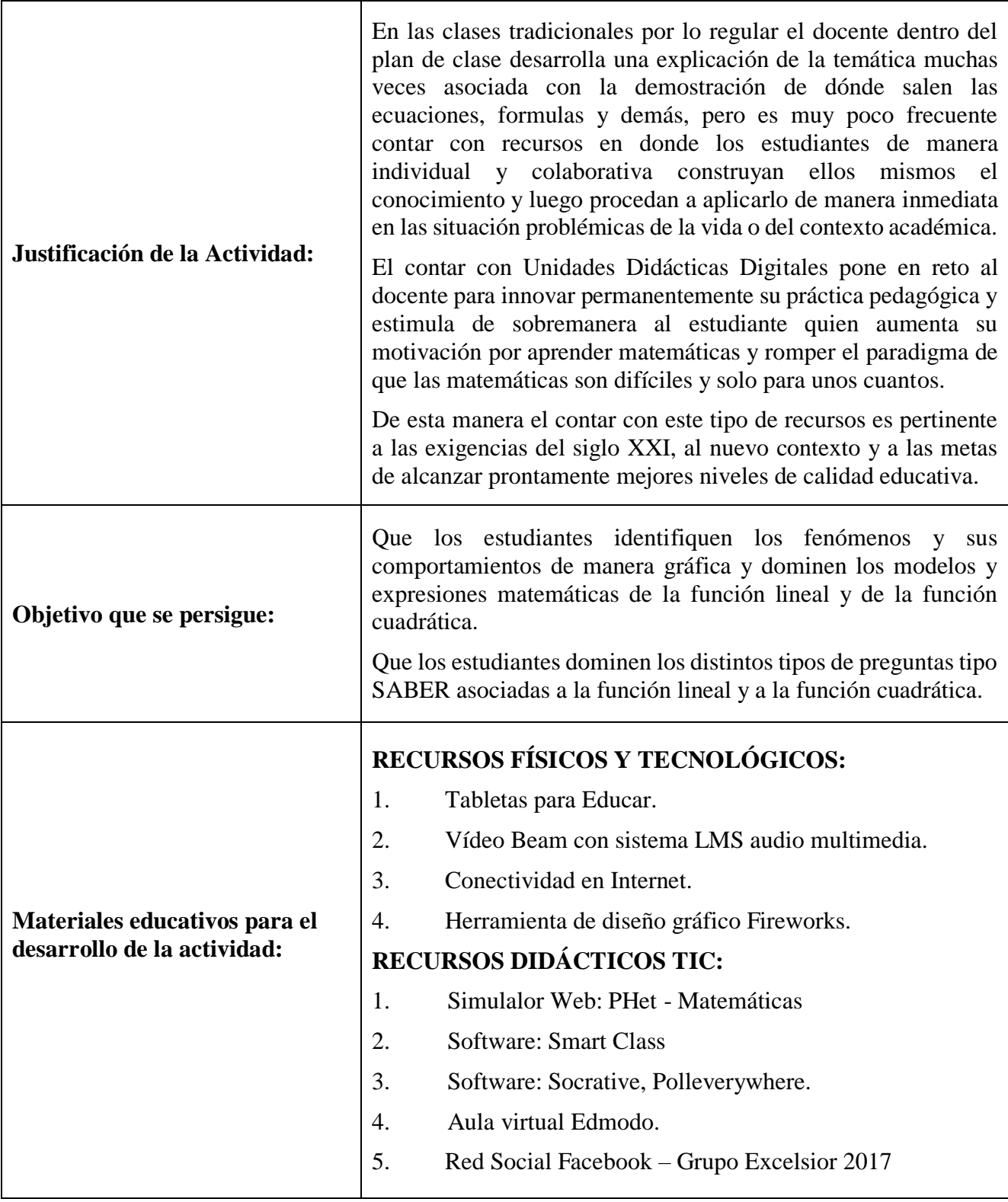

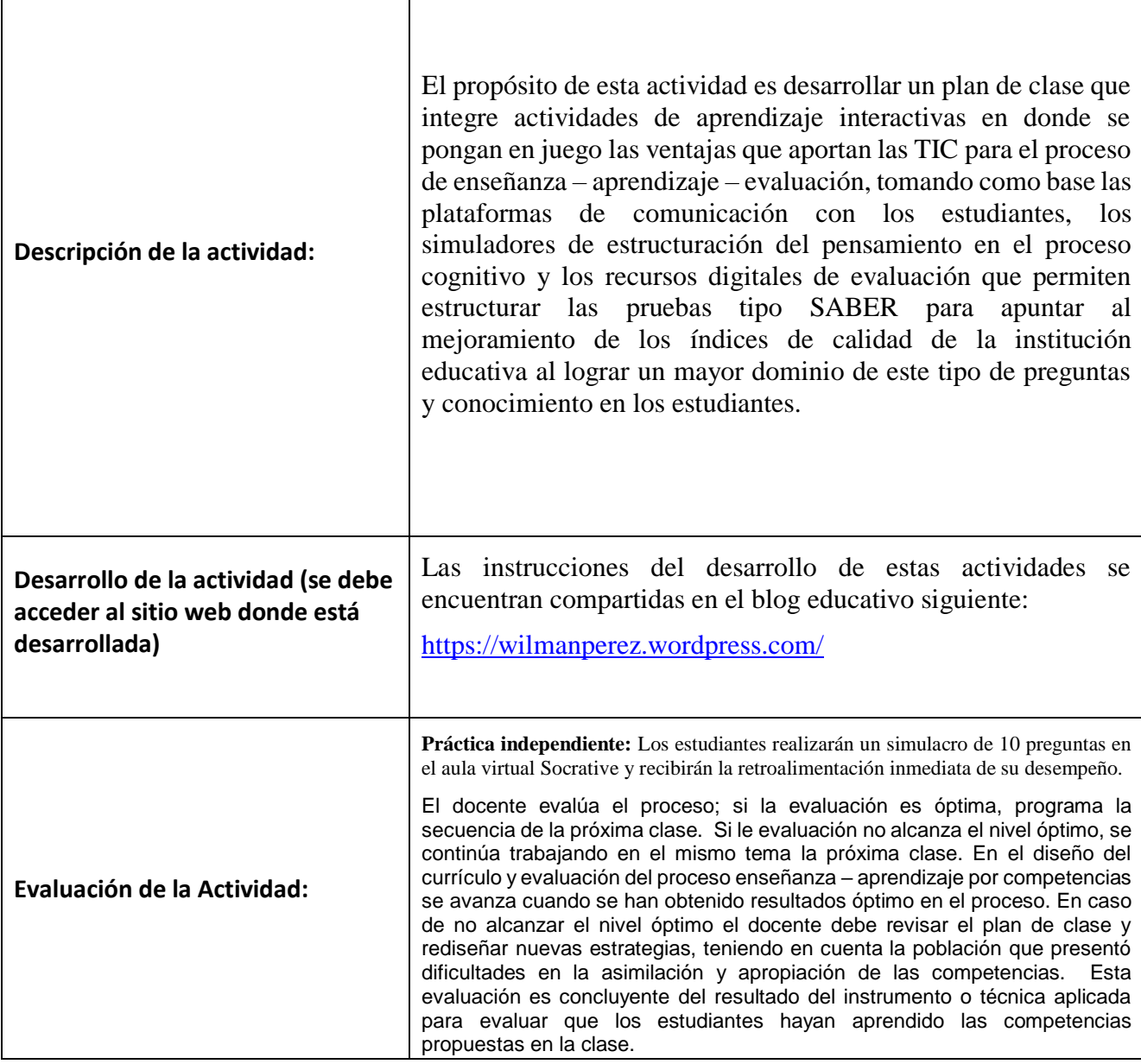

# **Actividad de Aprendizaje Didáctica No. 2**

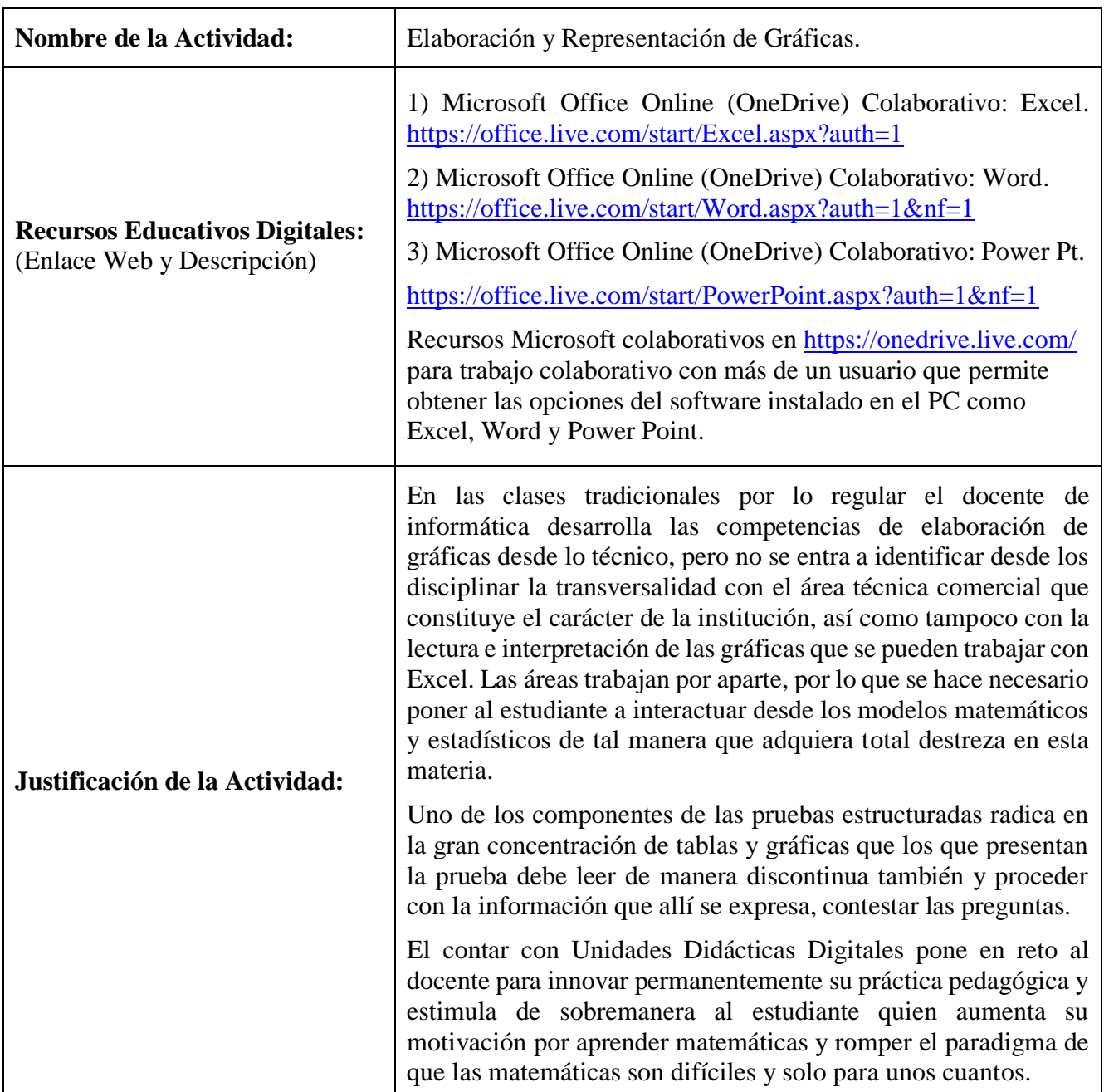

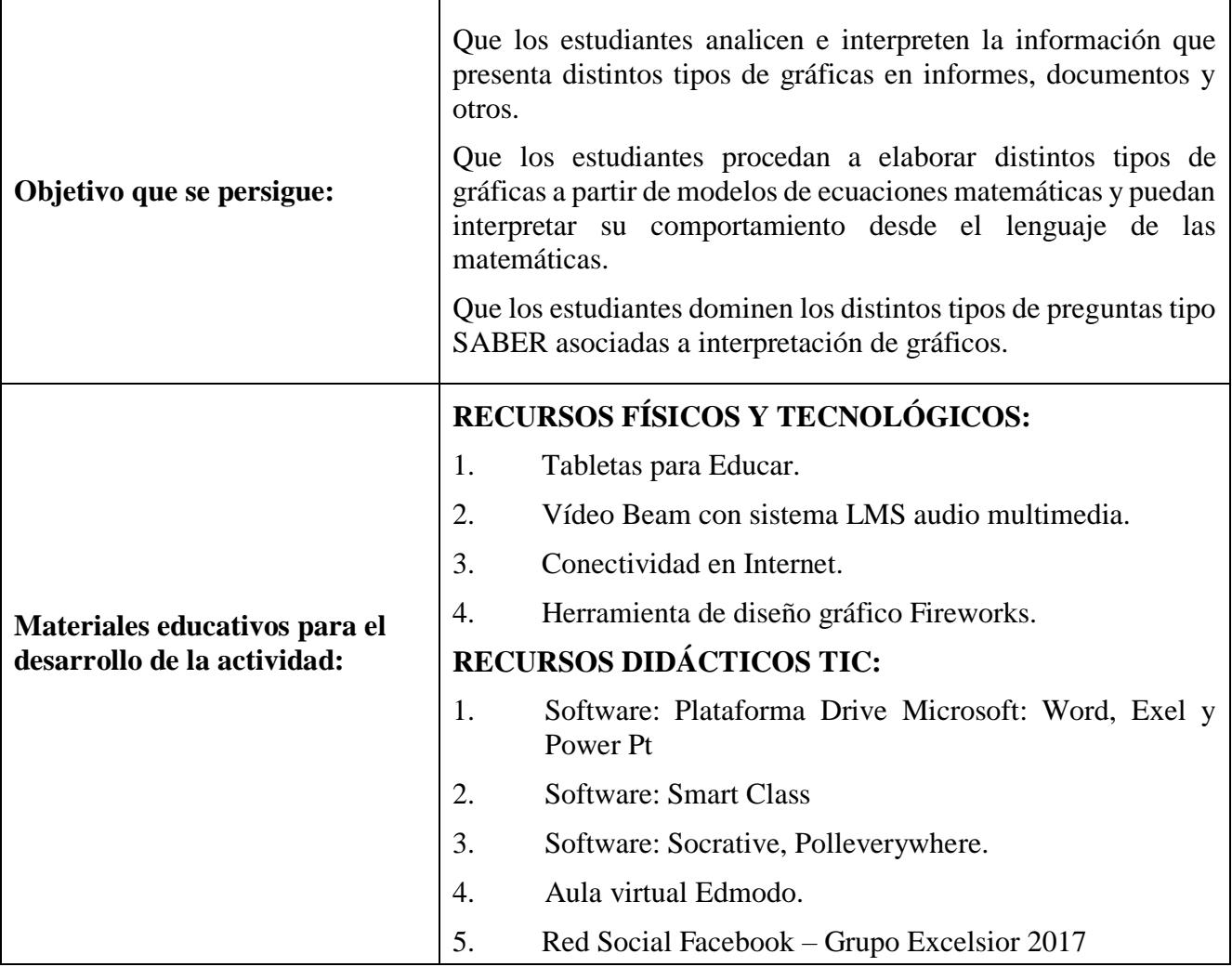

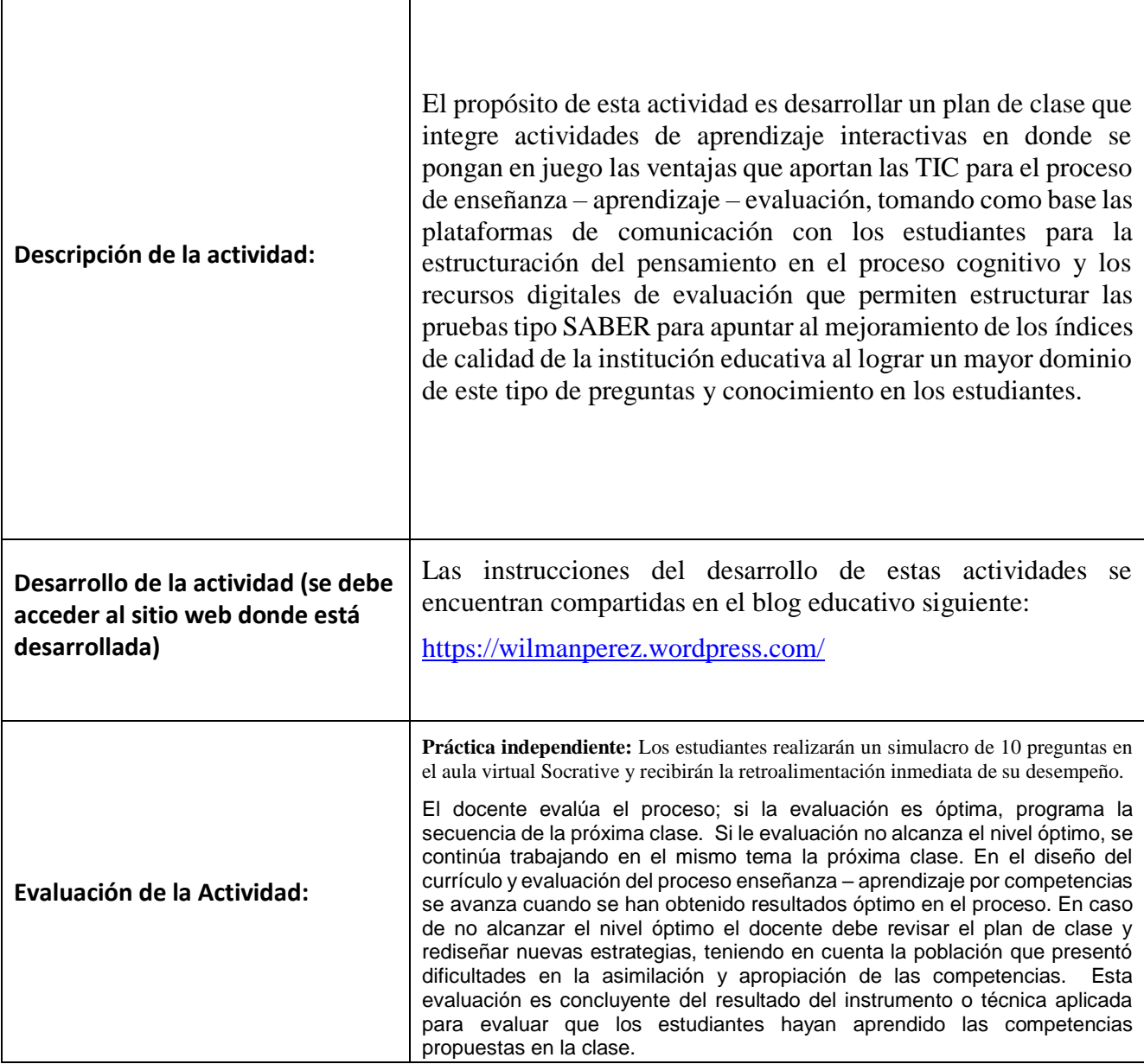

Estas actividades ya han sido realizadas con los estudiantes en el Aula, para lo cual muestro evidencia de éstas en el 2016.

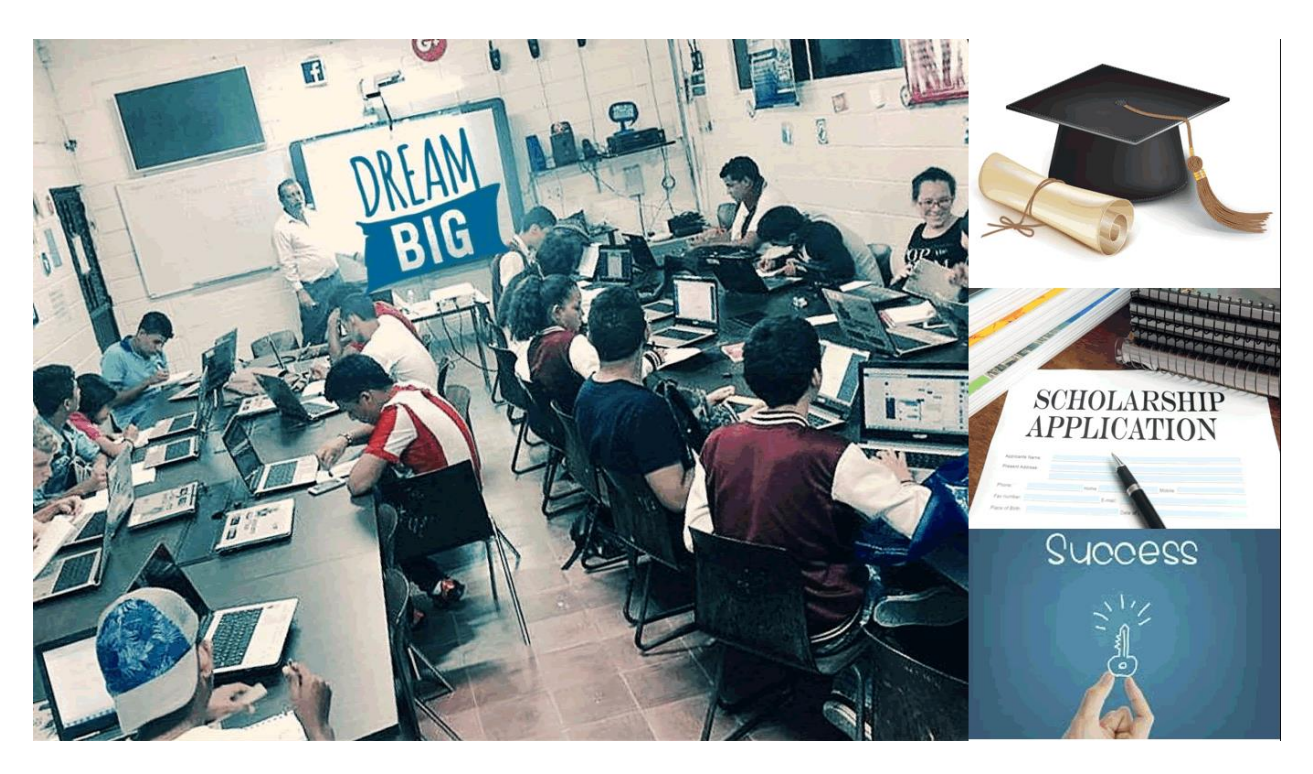

Imagen de la promoción de las actividades interactivas para potenciar las competencias matemáticas con grupo de estudiante de la I.E. Técnica Comercial Francisco Javier Cisneros.

### **Conclusiones**

Las Unidades Didácticas Digitales son una nueva línea de innovación curricular relacionadas con la implementación en el currículo y en la planeación de los docentes de los recursos digitales con que cuenta la escuela y la Web 2.0 y 3.0.

Una Unidad Didáctica Digital es el producto de la planeación y ejecución de las actividades de aprendizaje que se desprenden del diseño curricular de las distintas asignaturas o matrices pedagógicas derivadas de un currículo en donde las TIC se encuentran permeadas a todo lo largo y responden a la contextualización de los recursos disponibles por la institución y acordes con las competencias profesionales y tecnológicas de los docentes, por lo que involucra recursos digitales a través de plataformas y otras herramientas.

El elemento innovador de elaborar Unidades Didácticas Digitales es analizar y evaluar recursos digitales en la web o descargables a los dispositivos e incorporarlos al aprendizaje.

En este proyecto final del Módulo de E-Learning se aplicaron las competencias técnica, tecnológicas y estratégicas de innovación en un entorno real en donde el aprendizaje de los estudiantes se ha visto mejorado en todo sentido y cada vez más se logran mejores resultados a nivel interno y externo.

### **Referencias Bibliográficas**

- Ballesteros (2002). El diseño de Unidades didácticas basadas en la estrategia de enseñanza por investigación: Producción y experimentación de un material didáctico multimedia para la formación del profesorado. Tesis Doctoral. Universidad de Sevilla. Facultad de Ciencias de la Educación. Consultada en http://fondosdigitales.us.es/tesis/tesis/872/el-diseno-deunidades-didacticas-basadas-enla-estrategia-de-ensenanza-por-investigacion-producciony-experimentacion-de-unmaterial-didactico-multimedia-para-la-formacion-delprofesorado/
- Cubides, N. (2013). Docentes E-Competentes. Buenas prácticas educativas mediadas por TIC 30 actividades para la apropiación, uso y aplicación de las TIC en los procesos Pedagógicos de los docentes. Bogotá: Ediciones Fundel.

De Pro Bueno, A. (1999). Planificación de Unidades Didácticas por los profesores:

- Análisis de tipo de actividades de Enseñanza. Departamento de Didáctica de las Ciencias Experimentales, Universidad de Murcia. Consultado en: <http://ddd.uab.es/pub/edlc/02124521v17n3p411.pdf>
- Mestre, G., & Díaz, D. (2012). Guía para la formación de docentes en la apropiación pedagógica de las TIC. Cartagena: Universidad Tecnológica de Bolívar.
- Ministerio de Educación Nacional-MEN (2012). Diseño, producción y/o adaptación de Unidades Didácticas Digitales (UDD) para contribuir al mejoramiento de la calidad educativa en

Colombia: Desarrollando estrategias de fortalecimiento de la práctica de aula y el aprendizaje de los estudiantes mediadas por las TIC. Documento técnico de especificaciones para el diseño, desarrollo y producción de Unidades Didácticas Digitales. Consultada en: http://www.computadoresparaeducar.gov.co/inicio/sites/default/files/documentos/Especif icaciones%20tecnicas%20udd\_0.pdf

- Pindado, Julián (2005). Las posibilidades educativas de los videojuegos. Una revisión de los estudios más significativos. Universidad de Málaga. Consultado en http://www.sav.us.es/pixelbit/pixelbit/articulos/n26/n26art/art2605.htm
- Pastor, A., Sánchez, P., Sánchez, J., y Zubillaga, A. (2013). Pautas sobre el Diseño Universal para el Aprendizaje (DUA) Universidad Complutense de Madrid.